## **家庭環境調査フォームの入力方法**

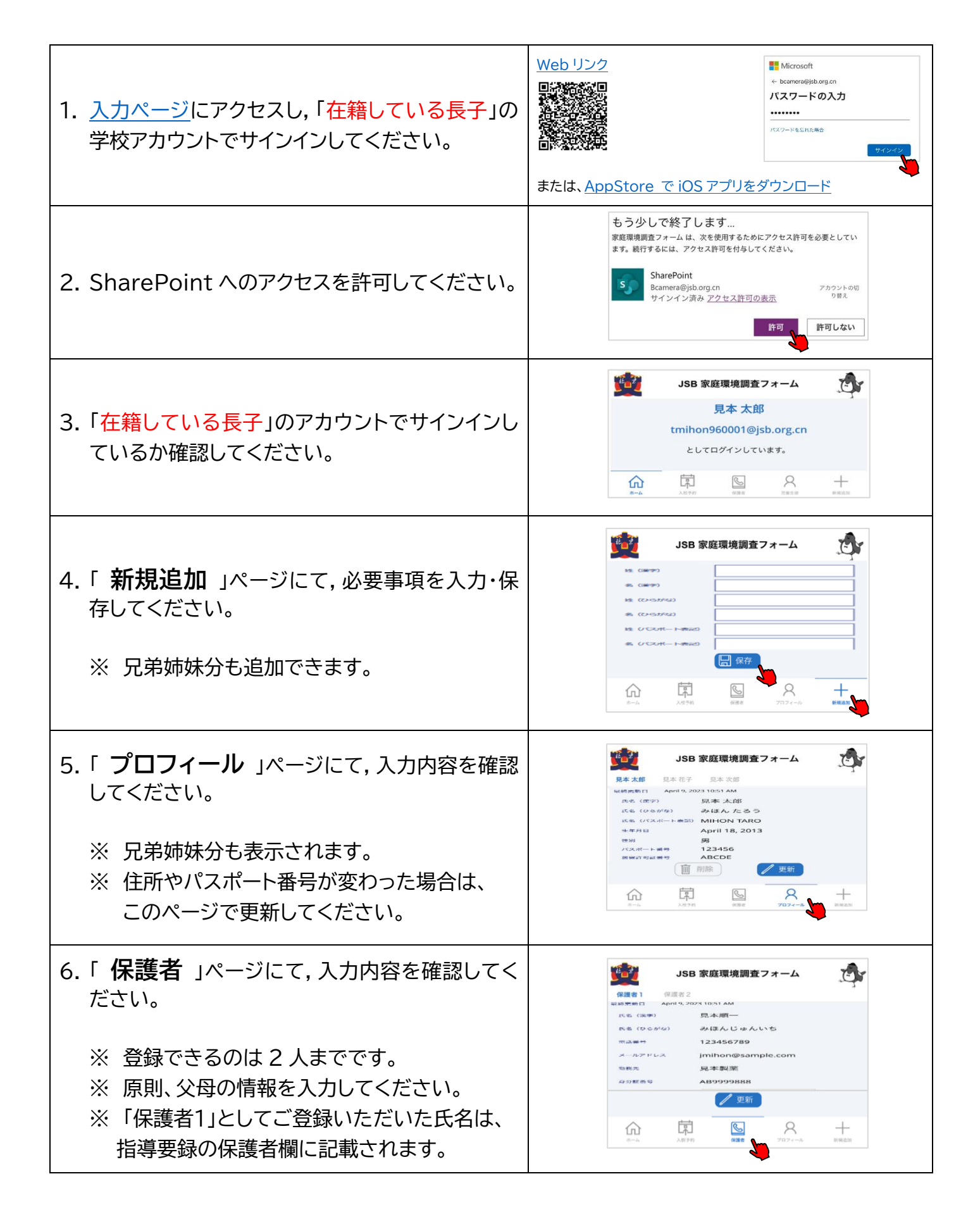